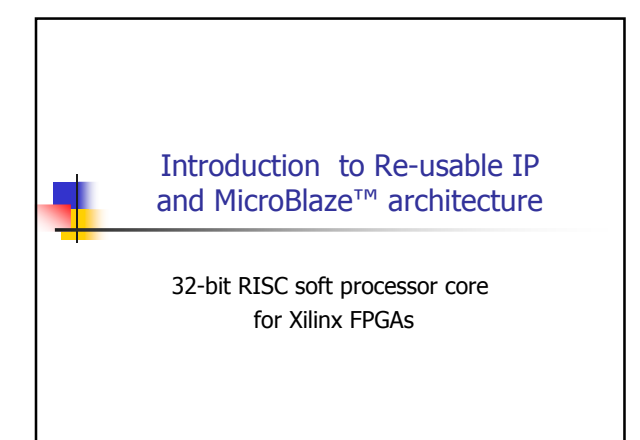

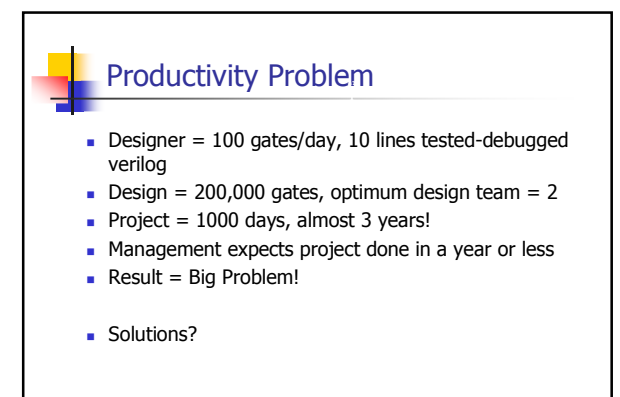

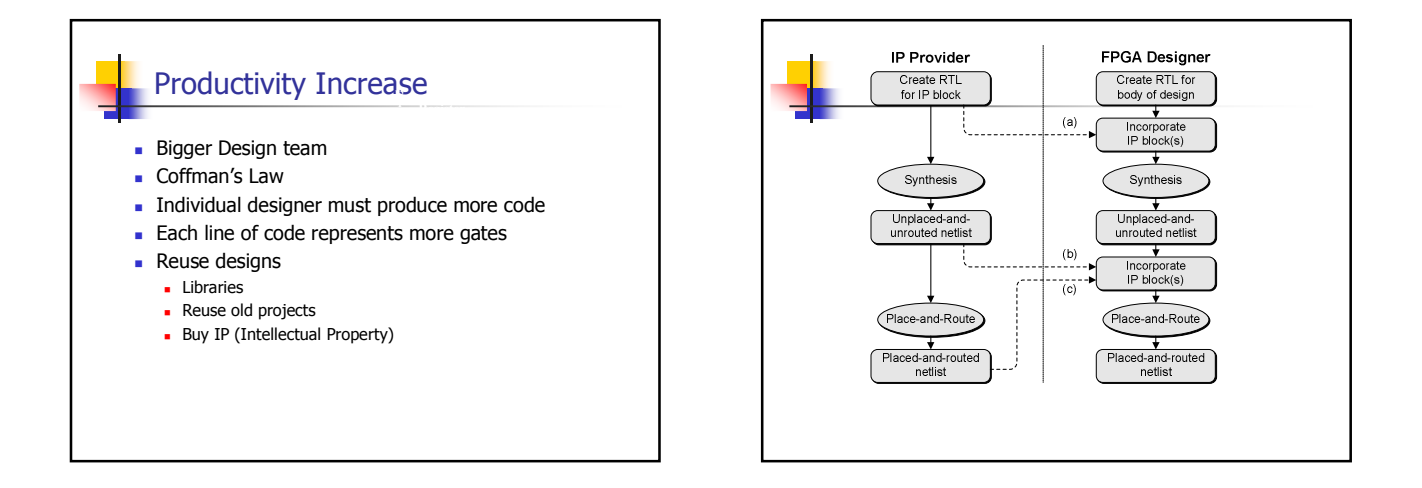

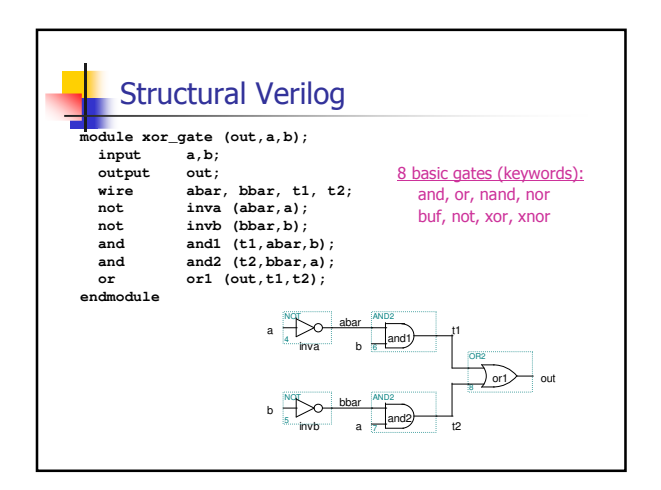

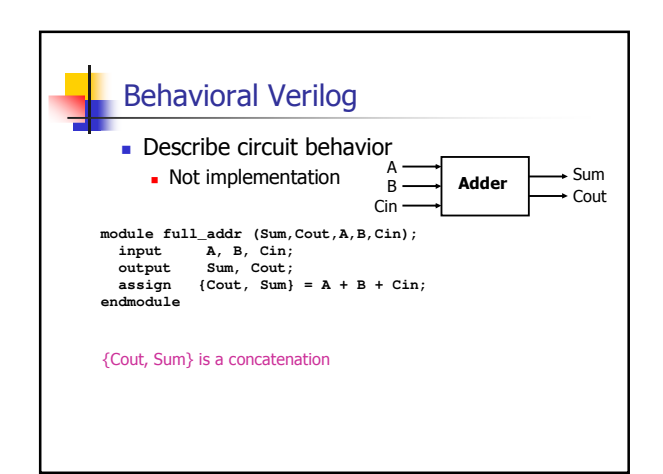

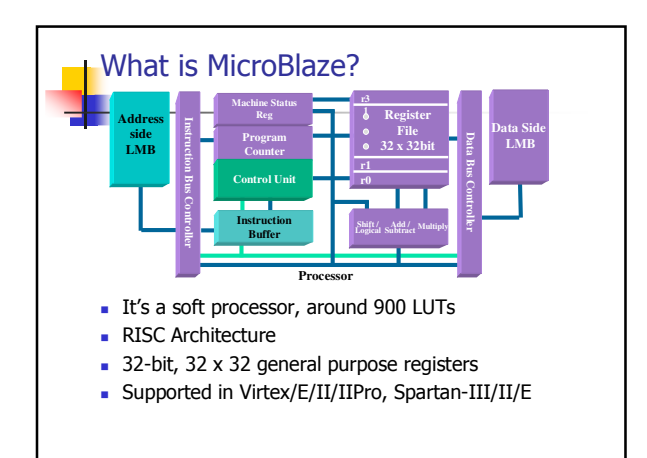

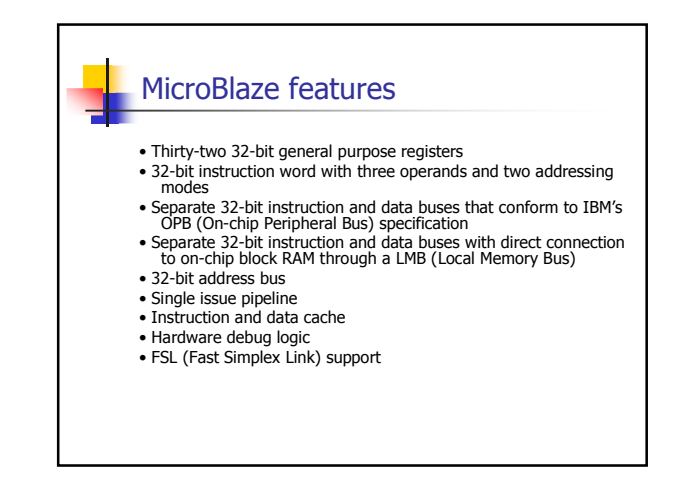

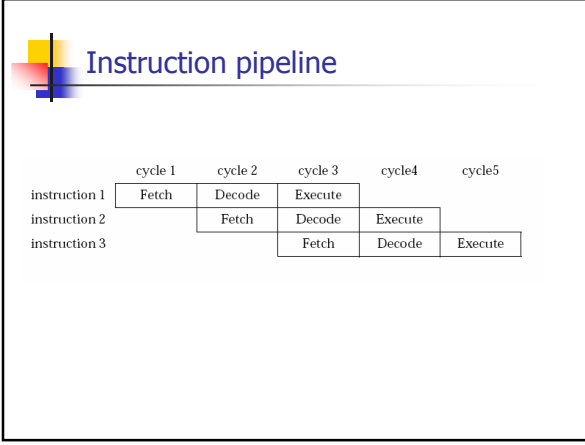

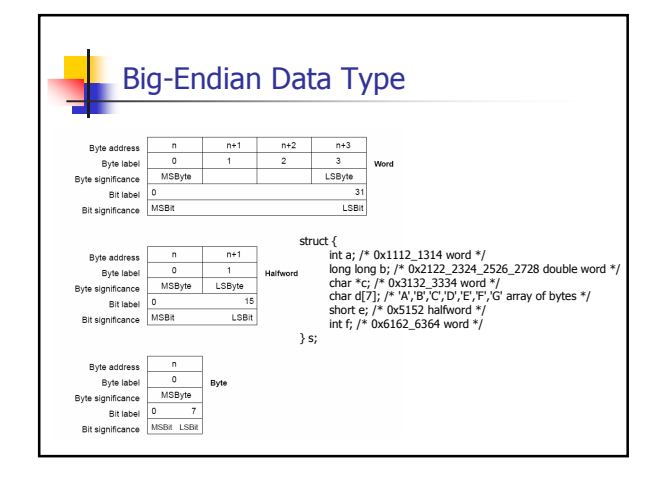

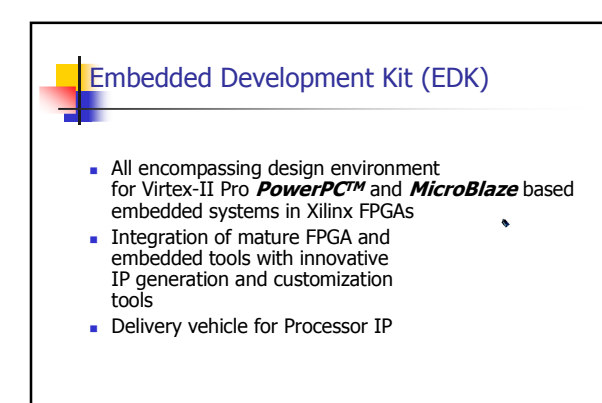

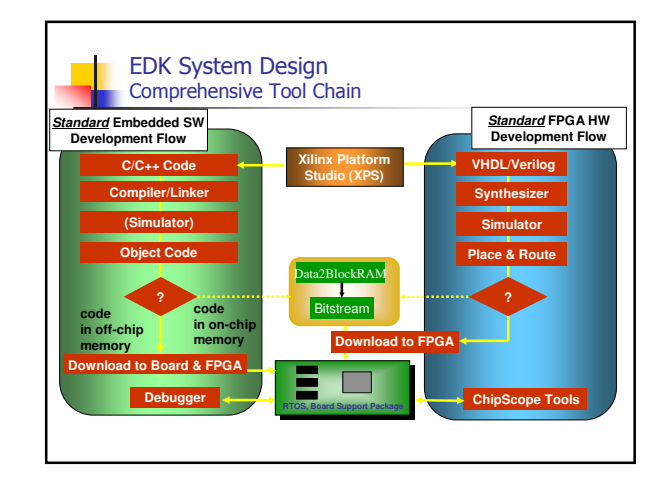

### More on MicroBlaze ...

- Harvard Architecture
- . Configurable instruction cache, data cache soon
- Non-intrusive JTAG debug
- Support for 2 buses:
	- LMB (Local Memory Bus) 1 clock cycle latency, connects to BRAM
	- OPB (On-chip Peripheral Bus) part of the IBM CoreConnect™ standard, connects to other peripheral<br>"Portable" IP between PPC and MB
- . Big endian, same as PowerPC PPC405

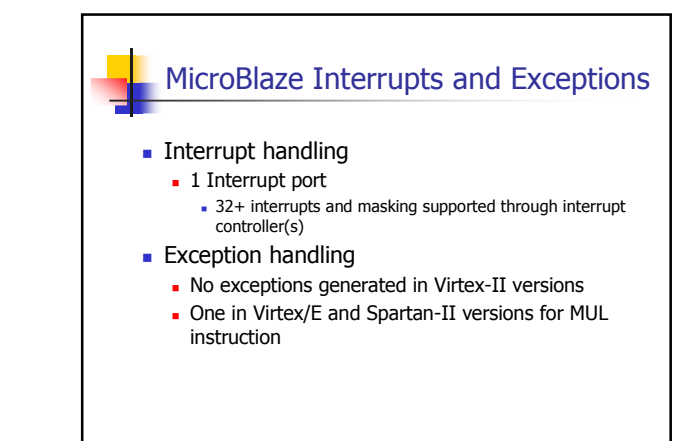

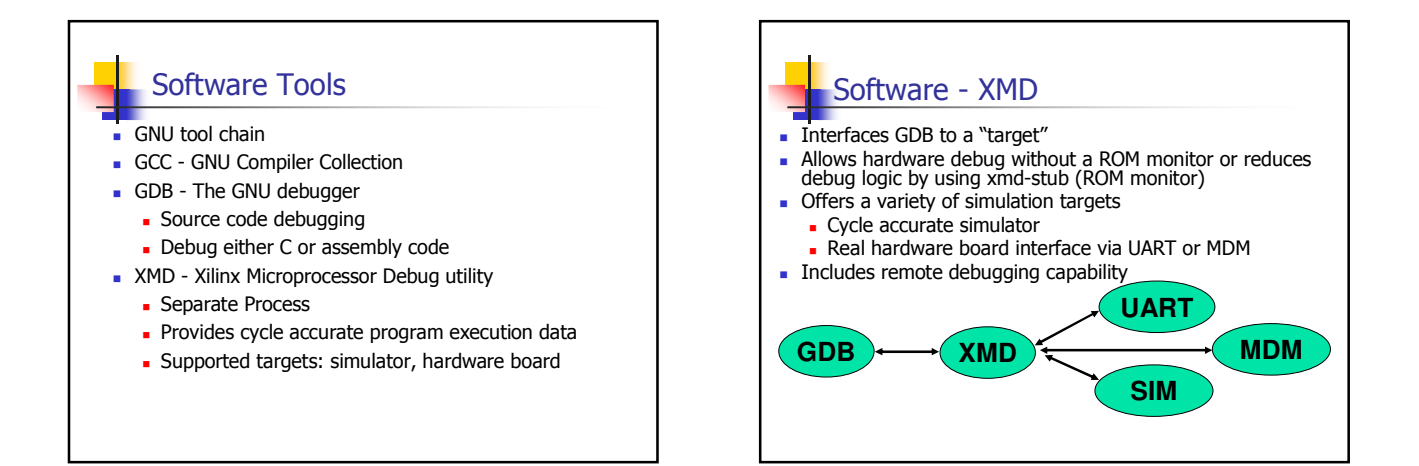

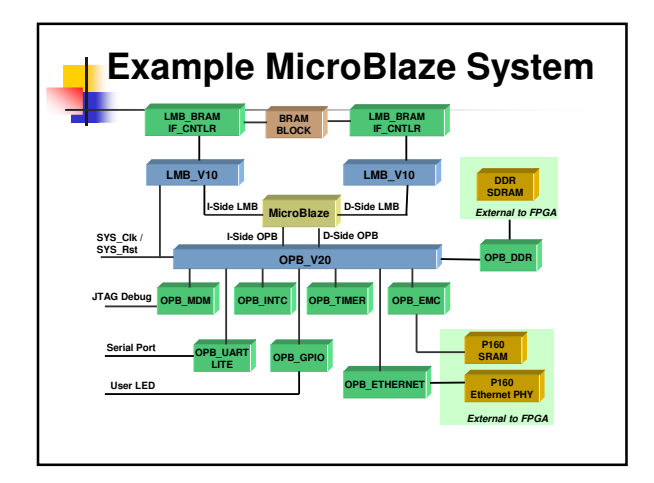

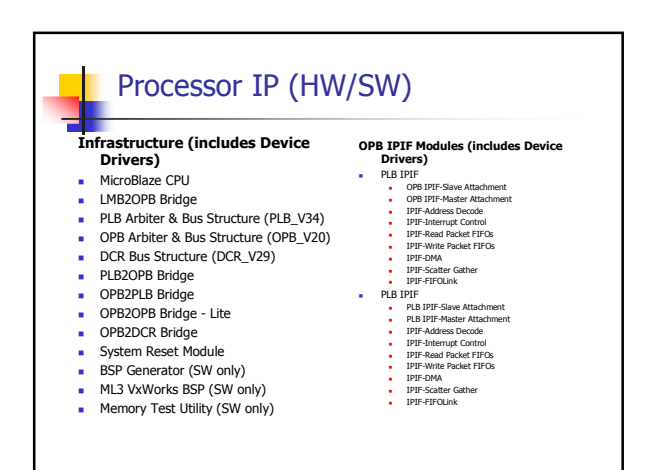

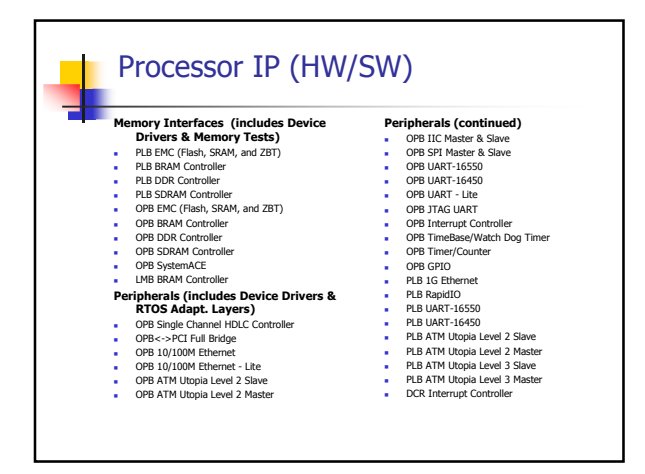

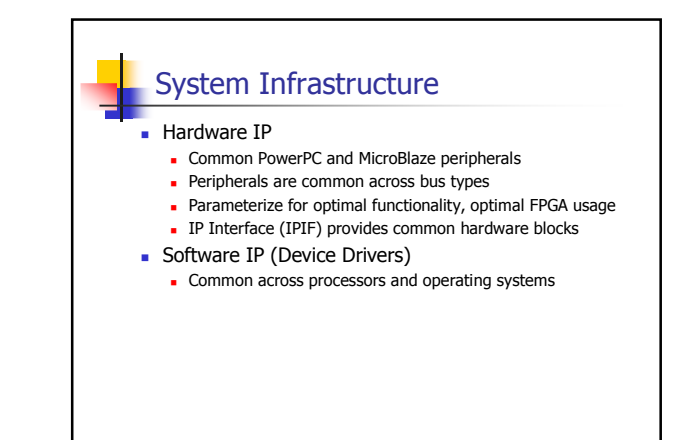

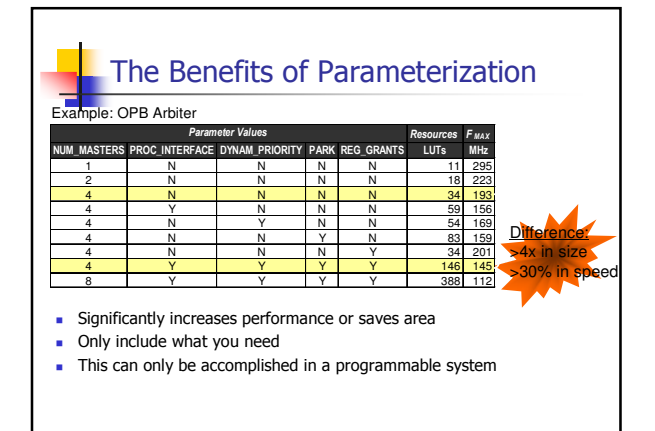

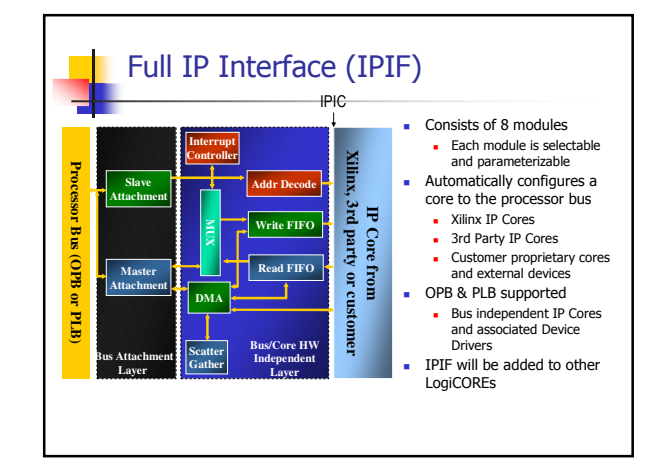

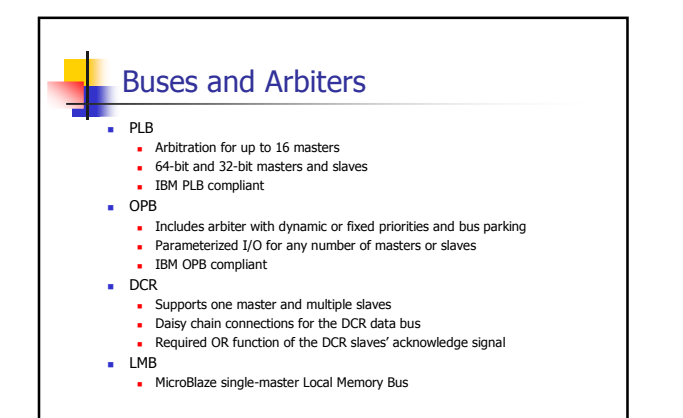

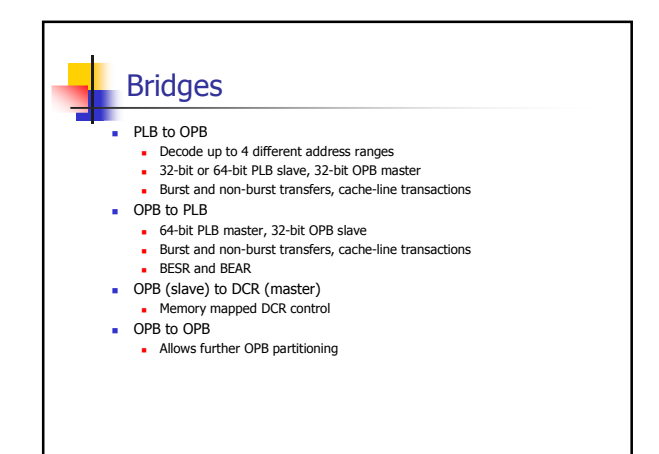

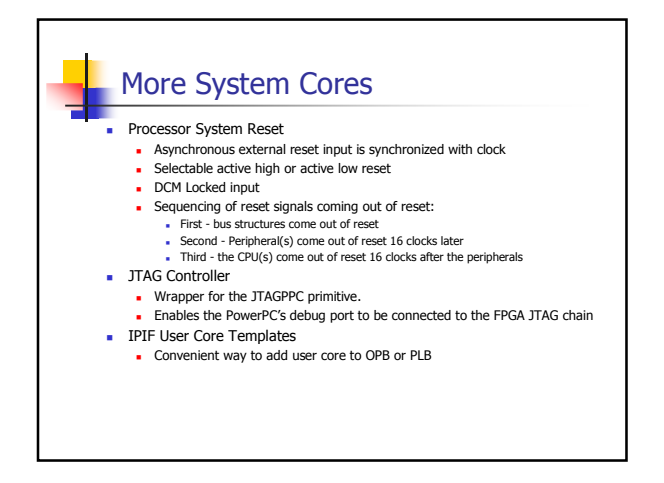

### Timer / Counter

- Supports 32-bit OPB v2.0 bus interface
- Two programmable interval timers with interrupt, compare, and capture capabilities
- Programmable counter width
- One Pulse Width Modulation (PWM) output

### Watchdog Timer / Timebase

- Supports 32-bit bus interfaces
- Watchdog timer (WDT) with selectable timeout period and interrupt
- . Two-phase WDT expiration scheme
- . Configurable WDT enable: enable-once or enabledisable
- WDT Reset Status (was the last reset caused by the WDT?)
- . One 32-bit free-running timebase counter with rollover interrupt

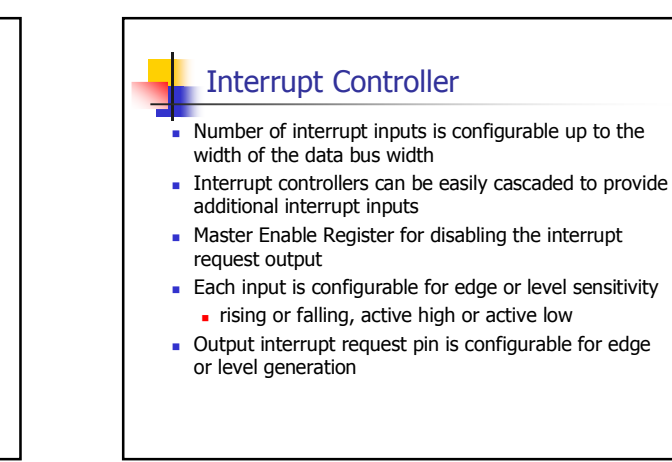

### UART 16550 / 16450 / Lite

- Register compatible with industry standard 16550/16450
- 5, 6, 7 or 8 bits per character
- Odd, even or no parity detection and generation
- 1, 1.5 or 2 stop bit detection and generation
- Internal baud rate generator and separate RX clock input
- Modem control functions
- Prioritized transmit, receive, line status & modem control interrupts
- Internal loop back diagnostic functionality
- Independent 16 word transmit and receive FIFOs

### IIC

- 2-wire (SDA and SCL) serial interface
- Master/Slave protocol
- Multi-master operation with collision detection and arbitration
- **Bus busy detection**
- Fast Mode 400 KHz or Standard Mode 100 KHz operation
- 7 Bit, 10 Bit, and General Call addressing
- Transmit and Receive FIFOs 16 bytes deep
- **Bus throttling**

#### **SPI**

- 4-wire serial interface (MOSI, MISO, SCK, and SS)
- Master or slave modes supported
- Multi-master environment supported (requires tri-state drivers and software arbitration for possible conflict)
- Multi-slave environment supported (requires additional decoding and slave select signals)
- Programmable clock phase and polarity
- Optional transmit and receive FIFOs
- Local loopback capability for testing

#### Ethernet 10/100 MAC

- 32-bit OPB master and slave interfaces
- Media Independent Interface (MII) for connection to external 10/100 Mbps PHY Transceivers
- Full and half duplex modes of operation
- Supports unicast, multicast, broadcast, and promiscuous addressing
- Provides auto or manual source address, pad, and Frame Check Sequence

#### Ethernet 10/100 MAC (cont)

- Simple DMA and Scatter/Gather DMA architecture for low processor and bus utilization, as well as a simple memory-mapped direct I/O interface
- Independent 2K to 32K transmit and receive FIFOs
- Supports MII management control writes and reads with MII PHYs
- Supports VLAN and Pause frames
- Internal loopback mode

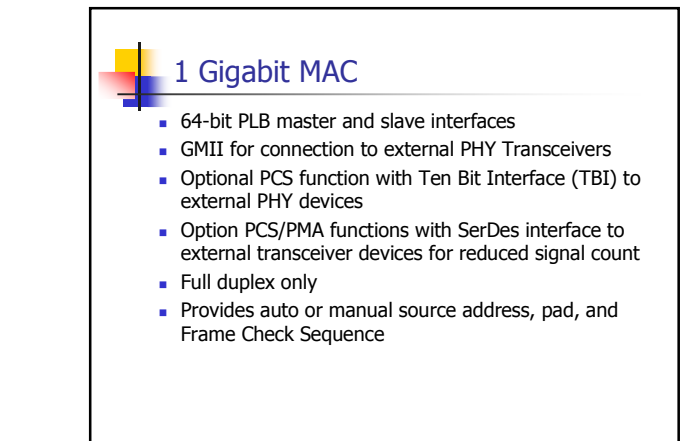

### 1 Gigabit MAC (cont)

- Simple DMA and Scatter/Gather DMA architecture for low processor and bus utilization, as well as a simple memory-mapped direct I/O interface
- Independent, depth-configurable TX and RX FIFOs
- Supports MII management control writes and reads with MII PHYs
- Jumbo frame and VLAN frame support
- Internal loopback mode

# **Single Channel HDLC**

- Support for a single full duplex HDLC channel
- · Selectable 8/16 bit address receive address detection, receive frame address discard, and broadcast address detection
- Selectable 16 bit (CRC-CCITT) or 32 bit (CRC-32) frame check sequence
- Flag sharing between back to back frames
- Data rates up to OPB\_Clk frequency

### Single Channel HDLC (cont)

- Simple DMA and Scatter/Gather DMA architecture for low processor and bus utilization, as well as a simple memory-mapped direct I/O interface
- Independent, depth-configurable TX and RX FIFOs
- Selectable broadcast address detection and receive frame address discard
- Independent RX and TX data rates

### **ATM Utopia Level 2** UTOPIA Level 2 master or slave interface UTOPIA interface data path of 8 or 16 bits Single channel VPI/VCI service and checking in received cells - Header error check (HEC) generation and checking • Parity generation and checking Selectively prepend headers to transmit cells, pass entire received cells or payloads only, and transfer 48 byte ATM payloads only

### **ATM Utopia Level 2 (cont)**

- Simple DMA and Scatter/Gather DMA architecture for low processor and bus utilization, as well as a simple memory-mapped direct I/O interface
- Independent, depth-configurable TX and RX FIFOs
- Interface throughput up to 622 Mbps (OC12)
- Internal loopback mode

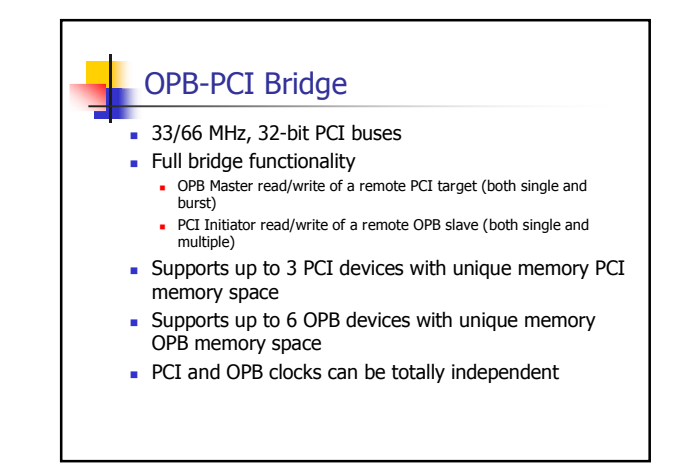

### **System ACE Controller**

- Used in conjunction with System ACE CompactFlash Solution to provide a System ACE memory solution.
- System ACE Microprocessor Interface (MPU) Read/Write from or to a CompactFlash device
- MPU provides a clock for proper synchronization
- ACE Flash (Xilinx-supplied Flash Cards)
	- Densities of 128 MBits and 256 Mbits CompactFlash Type 1 form factor
		- Supports any standard CompactFlash module, or IBM microdrives up to 8 Gbits, all with the same form factor.
- Handles byte, half-word, and word transfers

## **GPIO**

- OPB V2.0 bus interface with byte-enable support
- Supports 32-bit bus interface
- Each GPIO bit dynamically programmable as input or output
- Number of GPIO bits configurable up to size of data bus interface
- Can be configured as inputs-only to reduce resource utilization

### **Memory Controllers**

- PLB and OPB interfaces
- External Memory Controller
- Synchronous Memory (ZBT)
- Asynchronous Memory (SRAM, Flash)
- lace Internal Block Memory (BRAM) Controllers
- DDR and SDRAM

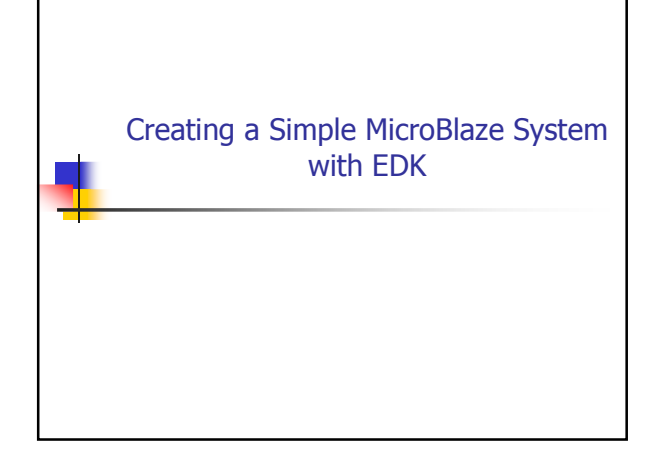

# Design Flow  $\blacksquare$  Design Entry with Xilinx Platform Studio  $\blacksquare$  Generate system netlist with XPS **.** Generate hardware bitstream with XPS . Download and sanity check design with XPS and XMD

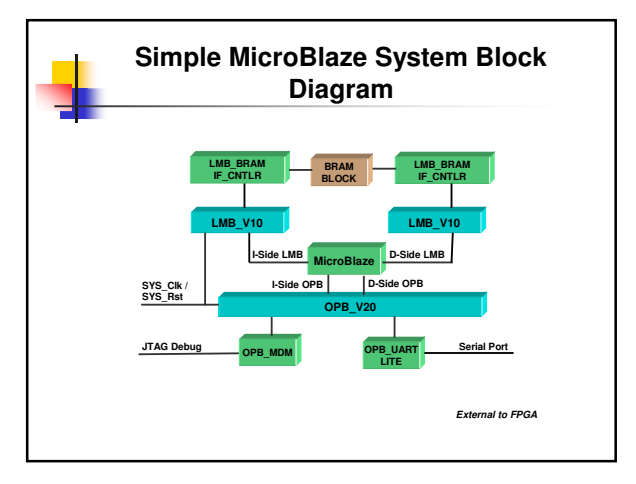